# Sonderdokumentation Tankvision Tank Scanner NXA820

API-Definition für ERP-Integration

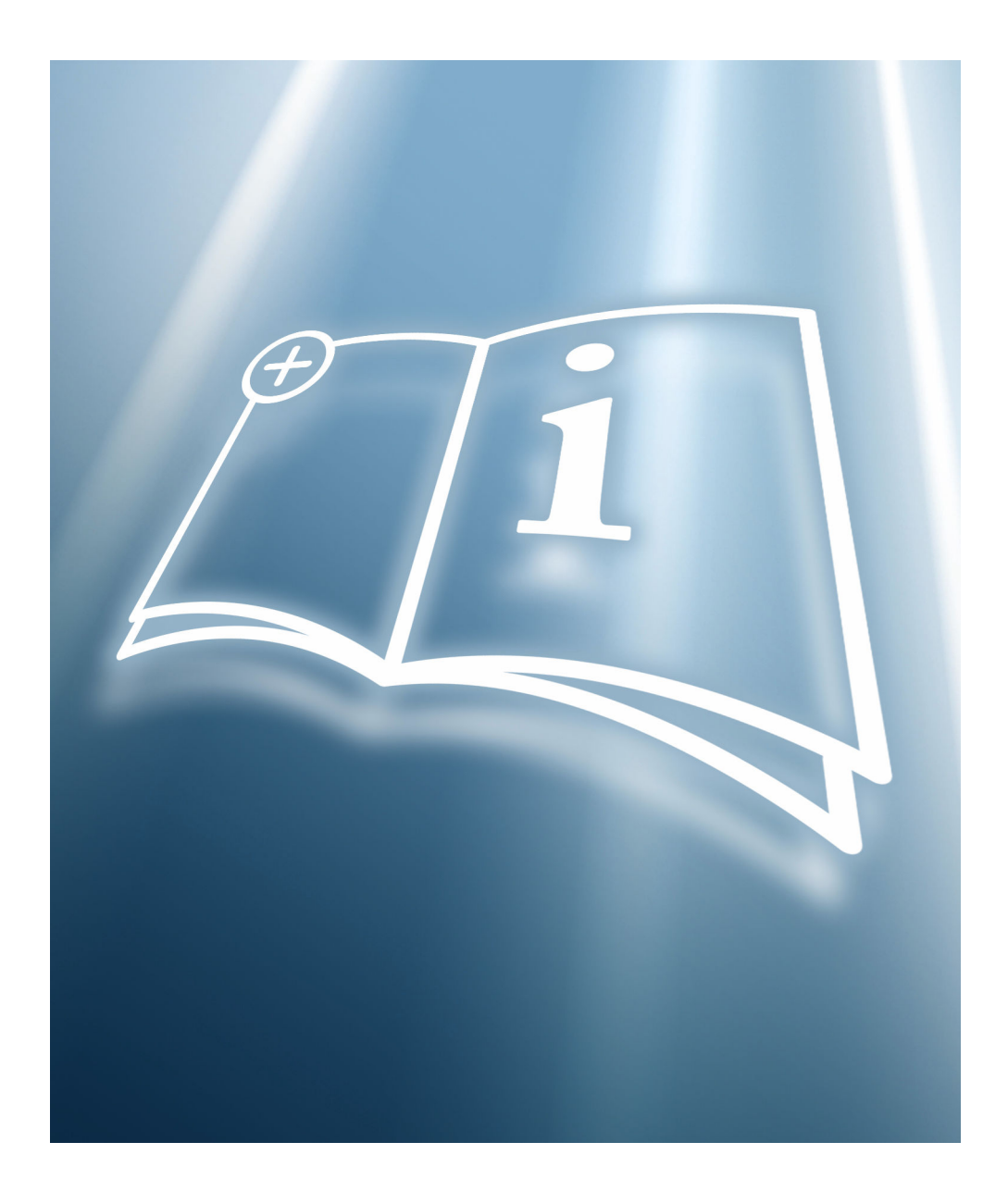

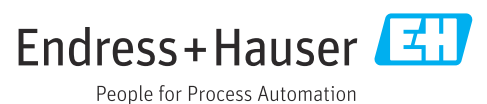

# Inhaltsverzeichnis

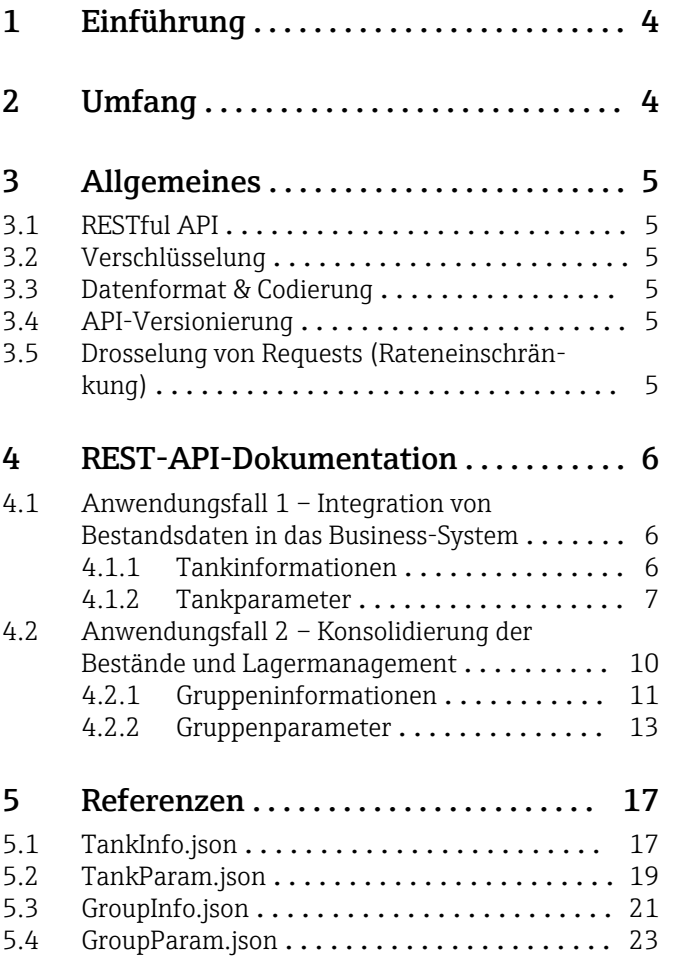

# <span id="page-3-0"></span>1 Einführung

Der Tankvision Tank Scanner NXA820 verfügt über eine dedizierte Rest API-Schnittstelle für Anwendungen von Drittanbietern wie ERP/SAP. Dieses Dokument beschreibt im Detail, wie Endbenutzer den Tank Scanner NXA820 in Anwendungen von Drittanbietern integrieren können.

# 2 Umfang

Dieses Dokument bietet eine kurze Beschreibung und Beispiele für die Tank Scanner NXA820 API-Dienste und die Mechanismen mit denen Client-Anwendungen von Drittanbietern die erwarteten Daten abrufen können.

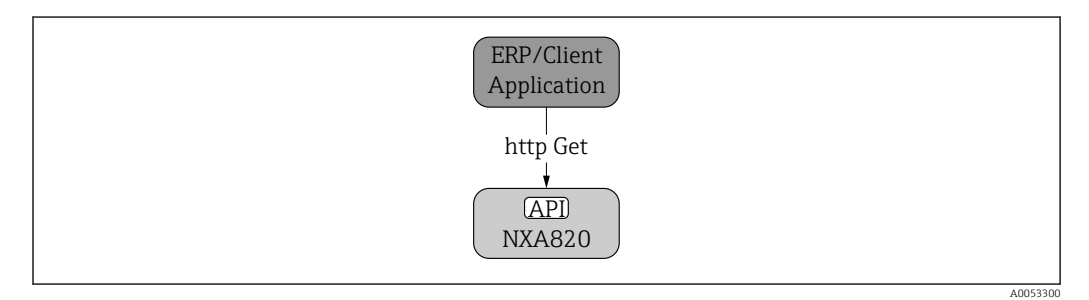

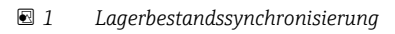

Das Gerät unterstützt folgende Workflows:

Arbeitsprozess Lagerbestandssynchronisierung

- Anwendungsfall 1: Integration von Bestandsdaten in das Business-System
- Anwendungsfall 2: Konsolidierung der Bestände und Lagermanagement

# <span id="page-4-0"></span>3 Allgemeines

### 3.1 RESTful API

Die API-Dienste basieren auf HTTP-RESTful und unterstützen nur die GET-Methode.

### 3.2 Verschlüsselung

Die API unterstützt kein verschlüsseltes HTTPS-Protokoll. Es wird nur http unterstützt.

### 3.3 Datenformat & Codierung

Die API-Response hat das JSON-Format. Die für Request und Response verwendete Codierung hat das UTF-8-Format.

## 3.4 API-Versionierung

Das Gerät unterstützt keine Versionierung. Die Ausgaben dieser APIs sind fest und ändern sich nicht mit der Software-Version.

# 3.5 Drosselung von Requests (Rateneinschränkung)

Um einen reibungslosen Betrieb des Geräts zu gewährleisten, sollte die Anzahl der an diese APIs gerichteten Requests begrenzt werden.

# <span id="page-5-0"></span>4 REST-API-Dokumentation

### 4.1 Anwendungsfall 1 – Integration von Bestandsdaten in das Business-System

Der Tank Scanner NXA820 bietet eine Rest-Schnittstelle für "Tankinformationen" und "Tankparameter" an.

### 4.1.1 Tankinformationen

Der Benutzer erhält tankbezogene Informationen wie Tankname, Tank-ID und Tankstatus.

#### URL

GET /GWTHandler.esp?DATATYPE=99&TYPE=TANKINFO

#### URL-Parameter

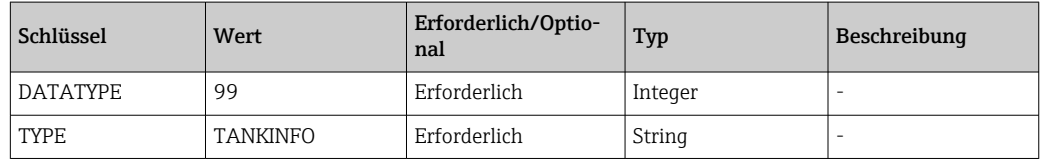

#### Datenparameter

Keine

#### Erfolgreiche Response

- Code: 200 OK
- Inhalt
- {

"deviceName": "NXA\_DEMO",

"ipAddress": "10.56.53.33",

"tanks": [

```
 {
   "tankId": 1,
```
"tankName": "Tank-1",

"tankStatus": 649

```
 },
```
{

 "tankId": 2, "tankName": "Tank-2",

"tankStatus": 649

# },

 .... {

"tankId": 15,

"tankName": "Tank-15",

 "tankStatus": 649 }

Hier:

<span id="page-6-0"></span> ] }

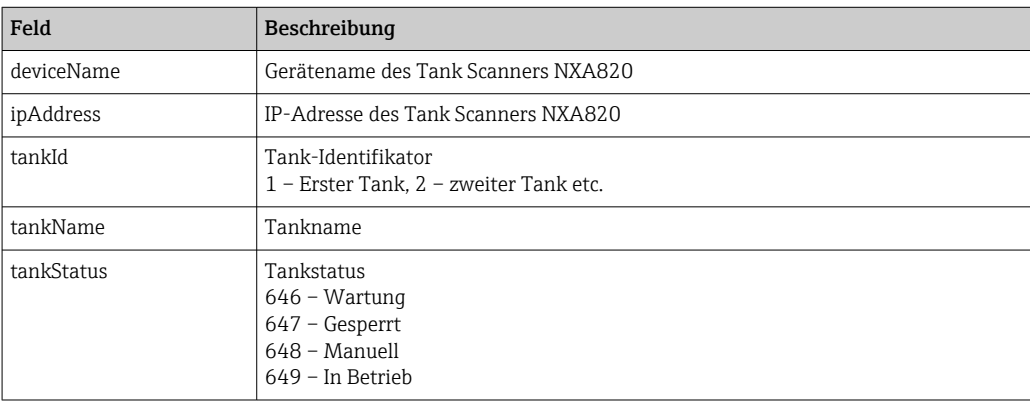

*Fehler-Response*

- Code: 404 Not found
- Inhalt

{Zugriffsfehler: 404 -- Not found}

*Beispiel*

#### <http://172.16.40.153/GWTHandler.esp?DATATYPE=99&TYPE=TANKINFO>

#### *Hinweise*

- Geräte des Typs Tank Scanner NXA820 mit Modbus-Protokoll oder WM550-Protokoll liefern Tankinformationen für 15 Tanks
- Geräte des Typs Tank Scanner NXA820 mit V1-Protokoll liefern Tankinformationen für 10 Tanks

#### 4.1.2 Tankparameter

Stellt auf Tankparameter bezogene Informationen wie Wert, Status, Zeitstempel, Einheit und zugeordnete Produktinformationen bereit.

Der Tank Scanner NXA820 stellt folgende Informationen über die Rest-Schnittstelle bereit:

- Bruttovolumen
- Verfügbares Volumen
- Restkapazität
- Bruttovolumen (ohne Bodenwasser)
- Std.-Bruttovolumen
- Std.-Nettovolumen
- Masse Flüssigkeit
- Masse (gasförmig)
- Gesamtmasse
- Gemessene Dichte
- Produkt-ID
- Produktname

#### URL

GET /GWTHandler.esp?DATATYPE=99&TYPE=TANKPARAM&TANKID=<tankId>

#### URL-Parameter

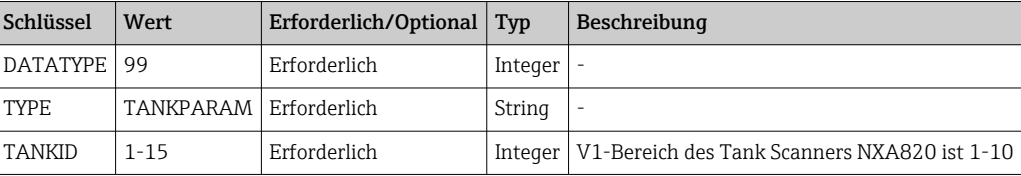

*Datenparameter*

Keine

*Erfolgreiche Response*

- Code: 200 OK
- Inhalt

#### {

"productName":"Petrol" , "productId":"2460" , "parameterlist": [ { "id":"628" , "value":"0.000" , "unitType":"13" , "statusId":"675" , "timestamp":"14:56:09 04/04/2023" }, { "id":"717" , "value":"1010.000" , "unitType":"9" , "statusId":"657" , "timestamp":"10:41:38 21/04/2023" }, { "id":"718" , "value":"0.000" , "unitType":"9" , "statusId":"657" , "timestamp":"10:41:38 21/04/2023" }, { "id":"719" , "value":"1010.000" , "unitType":"9" , "statusId":"657" ,

```
"timestamp":"10:41:38 21/04/2023"
},
{
"id":"726" ,
"value":"1010.000" ,
"unitType":"9" ,
"statusId":"657" ,
"timestamp":"10:41:38 21/04/2023"
},
{
"id":"727" ,
"value":"1010.000" ,
"unitType":"9" ,
"statusId":"676" ,
"timestamp":"10:41:38 21/04/2023"
},
{
"id":"728" ,
"value":"1010.000" ,
"unitType":"9" ,
"statusId":"676" ,
"timestamp":"10:41:38 21/04/2023"
},
{
"id":"729" ,
"value":"0.000" ,
"unitType":"10" ,
"statusId":"676" ,
"timestamp":"10:41:38 21/04/2023"
},
{
"id":"730" ,
"value":"0.000" ,
"unitType":"10" ,
"statusId":"676" ,
"timestamp":"10:41:38 21/04/2023"
},
{
"id":"756" ,
"value":"0.000" ,
"unitType":"10" ,
"statusId":"655" ,
```
<span id="page-9-0"></span>"timestamp":"10:41:38 21/04/2023"

}] }

Hier:

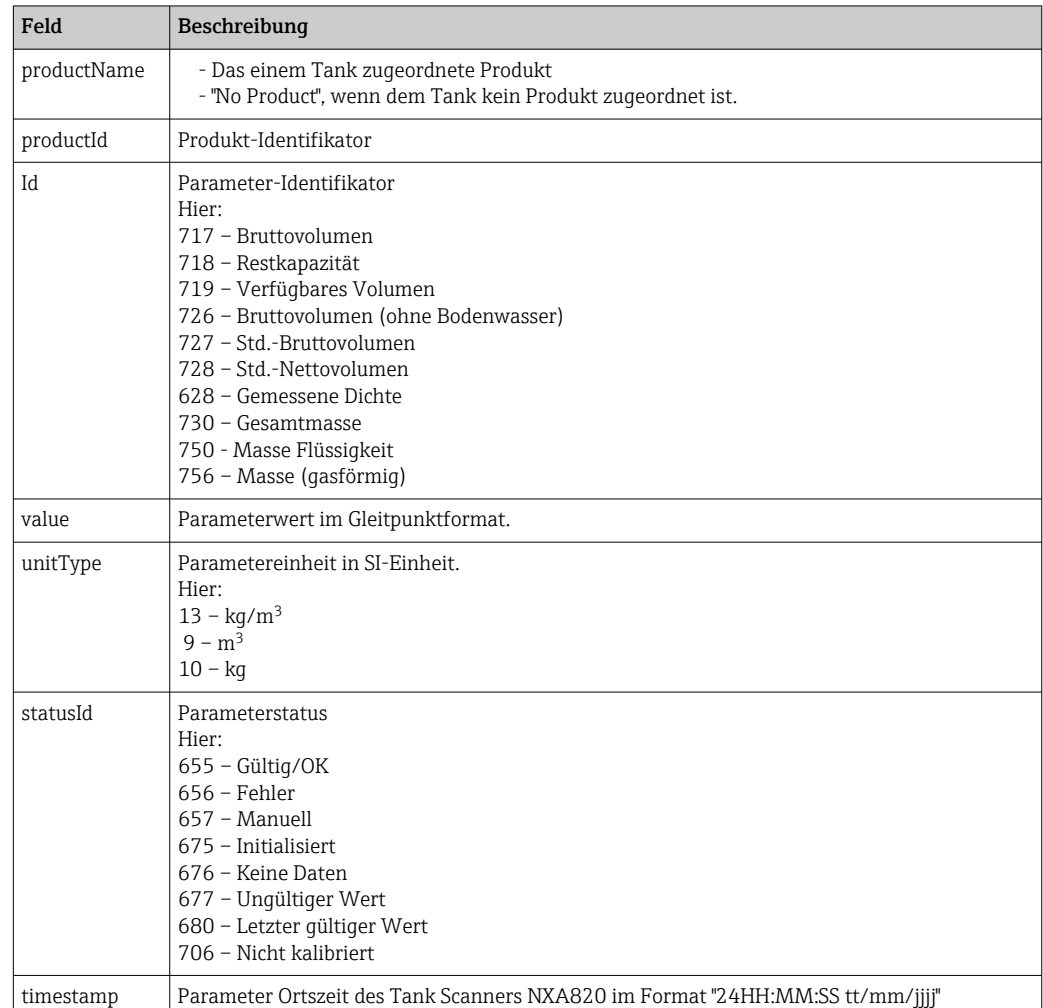

*Fehler-Response*

- Code: 404 Not found
- Inhalt

{Zugriffsfehler: 404 -- Not found}

*Beispiel*

<http://10.56.53.33/GWTHandler.esp?DATATYPE=99&TYPE=TANKPARAM&TANKID=1>

### 4.2 Anwendungsfall 2 – Konsolidierung der Bestände und Lagermanagement

Diese Schnittstelle ähnelt Anwendungsfall 1; in diesem Fall liefert die Schnittstelle gruppen- und produktbezogene Informationen.

### <span id="page-10-0"></span>4.2.1 Gruppeninformationen

Vor dem Zugriff auf die Gruppendaten sollte die Client-Anwendung die im System verfügbaren Gruppen und die jeder Gruppe zugeordneten Tanks kennen. Über die folgende URL können Gruppeninformationen vom Tank Scanner NXA820 empfangen werden.

#### URL

GET /GWTHandler.esp?DATATYPE=99&TYPE=GROUPINFO

#### URL-Parameter

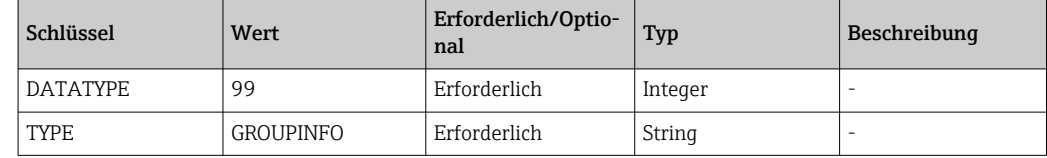

#### Datenparameter

Keine

#### Erfolgreiche Response

```
• Code: 200 OK
• Inhalt
```

```
{ "groupTypes": [
```

```
 {
```
 "groupType": 3, "name": "Products",

"groups": [

```
 {
```
"groupId": 805331796,

"groupName": "p4",

```
 "tanks": []
```

```
 },
```
[*]* [*]* [*]* 

 $\blacksquare$  }, {

}

```
\left\{ \begin{array}{c} 1 & 1 \\ 1 & 1 \end{array} \right.
```
"groupId": 805308828,

"groupName": "Petrol",

```
 "tanks": [
```
 $\{$ 

"groupType": 1,

```
 "tankName": "Tank-1",
              "tankId": 1
 }
```

```
 "name": "Static Groups",
      "groups": [
        {
          "groupId": 268435458,
          "groupName": "Group 1",
          "tanks": [
\{ "tankName": "Tank-1",
              "tankId": 1
            },
\{ "tankName": "Tank-2",
              "tankId": 2
            },
\{ "tankName": "Tank-3",
              "tankId": 3
 }
 ]
        },
        {
          "groupId": 268435457,
          "groupName": "Group 2",
          "tanks": [
\{ "tankName": "Tank-1",
              "tankId": 1
            },
\{ "tankName": "Tank-2",
              "tankId": 2
 }
 ]
        }
      ]
    },
    {
      "groupType": 2,
      "name": "Dynamic Groups",
      "groups": [
        {
          "groupId": 536870913,
```

```
 "groupName": "Dyn Group 3",
         "tanks": [
\{ "tankName": "Tank-1",
             "tankId": 1
 }
 ]
       }
```
Hier:

 ] }

 ] }

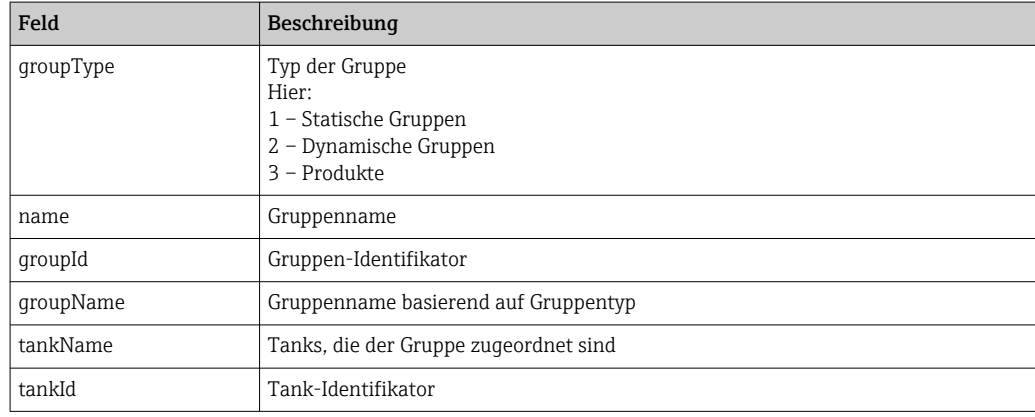

*Fehler-Response*

- Code: 404 Not found
- Inhalt

{Zugriffsfehler: 404 -- Not found}

*Beispiel*

<http://10.56.53.33/GWTHandler.esp?DATATYPE=99&TYPE=GROUPINFO>

*Hinweise*

Keine

### 4.2.2 Gruppenparameter

Nach Empfang eines Gruppen-Identifikators kann die nachfolgende URL aufgerufen werden, um Gruppenparameterinformationen wie z. B. Wert, Status, Zeitstempel, Einheit und zugewiesene Produktinformationen zu erhalten.

#### URL

GET /GWTHandler.esp?DATATYPE=99&TYPE=GROUPPARAM&GROUPID=<groupId>

#### URL-Parameter

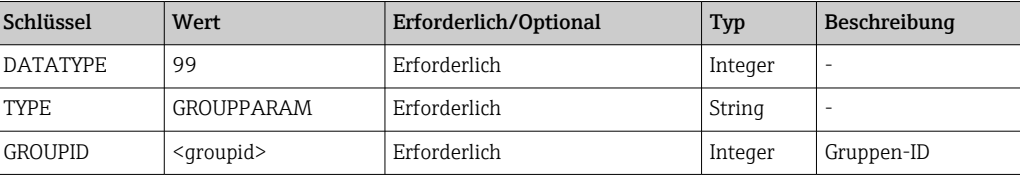

*Datenparameter*

Keine

{

#### Erfolgreiche Response

```
• Code: 200 OK
• Inhalt
   "parameterlist": [
      {
        "id": "628",
        "value": "2323.000",
        "unitType": "13",
        "timestamp": "11:25:22 21/04/2023"
     },
     {
        "id": "717",
        "value": "2610.500",
        "unitType": "9",
        "timestamp": "11:25:22 21/04/2023"
     },
      {
        "id": "718",
        "value": "0.000",
        "unitType": "9",
        "timestamp": "11:25:22 21/04/2023"
     },
      {
        "id": "719",
        "value": "2610.500",
        "unitType": "9",
        "timestamp": "11:25:22 21/04/2023"
     },
      {
        "id": "726",
        "value": "2610.500",
        "unitType": "9",
```

```
 "timestamp": "11:25:22 21/04/2023"
     },
      {
        "id": "727",
        "value": "2610.500",
        "unitType": "9",
        "timestamp": "11:25:22 21/04/2023"
     },
      {
        "id": "728",
        "value": "2610.500",
        "unitType": "9",
        "timestamp": "11:25:22 21/04/2023"
     },
      {
        "id": "729",
        "value": "0.000",
        "unitType": "10",
        "timestamp": "11:25:22 21/04/2023"
     },
      {
        "id": "730",
        "value": "0.000",
        "unitType": "10",
        "timestamp": "11:25:22 21/04/2023"
     },
      {
        "id": "756",
        "value": "0.000",
        "unitType": "10",
        "timestamp": "11:25:22 21/04/2023"
     }
   ]
}
```
Hier:

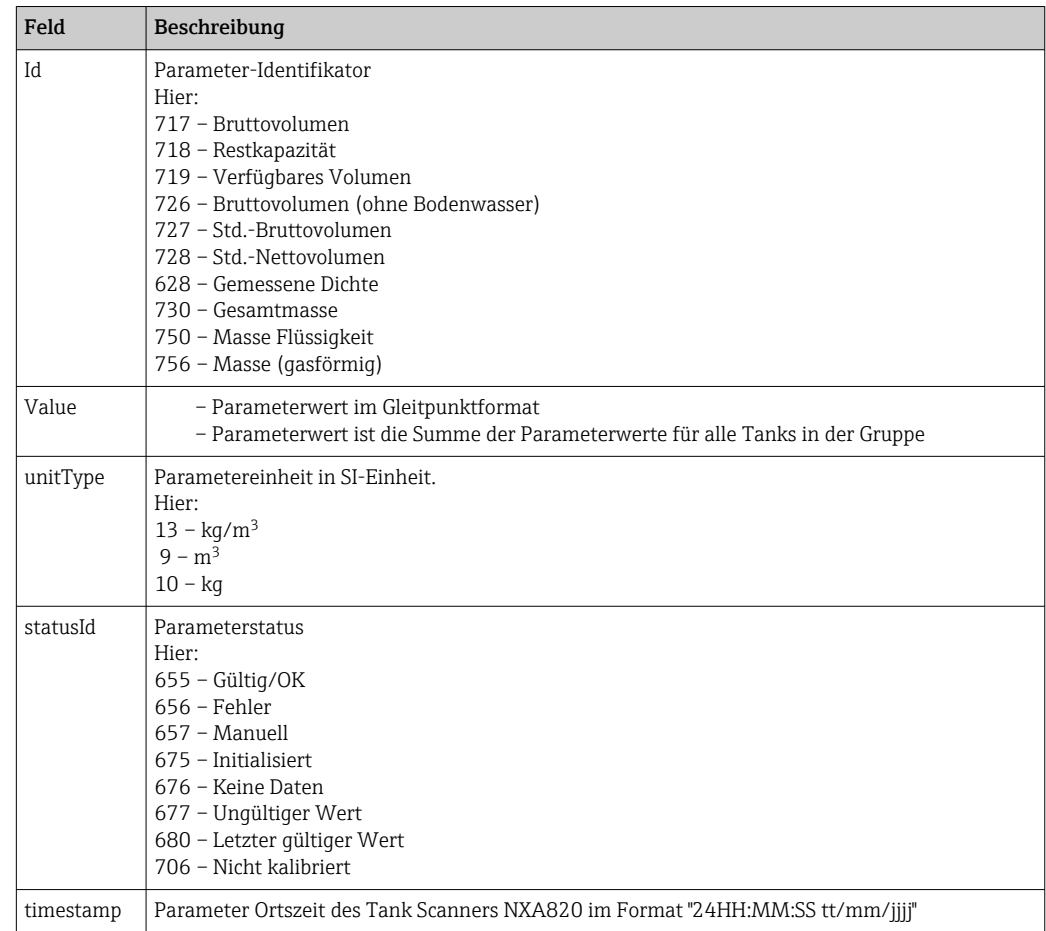

#### *Fehler-Response*

- Code: 404 Not found
- Inhalt

{Zugriffsfehler: 404 -- Not found}

*Beispiel*

[http://10.56.53.33/GWTHandler.esp?](http://10.56.53.33/GWTHandler.esp?DATATYPE=99&TYPE=GROUPPARAM&GROUPID=268435458) [DATATYPE=99&TYPE=GROUPPARAM&GROUPID=268435458](http://10.56.53.33/GWTHandler.esp?DATATYPE=99&TYPE=GROUPPARAM&GROUPID=268435458)

*Hinweise*

Keine

## <span id="page-16-0"></span>5 Referenzen

Nachfolgend sind einige JSON-Beispiele für die oben genannten Schnittstellen aufgeführt.

### 5.1 TankInfo.json

{

```
 "deviceName": "TS4",
 "ipAddress": "172.16.40.153",
 "tanks": [{
      "tankId": 1,
      "tankName": "Tank-1",
      "tankStatus": 649
 },
 {
      "tankId": 2,
      "tankName": "Tank-2",
      "tankStatus": 649
 },
 {
      "tankId": 3,
      "tankName": "Tank-3",
      "tankStatus": 649
 },
 {
      "tankId": 4,
      "tankName": "Tank-4",
      "tankStatus": 649
 },
 {
      "tankId": 5,
      "tankName": "Tank-5",
      "tankStatus": 649
 },
 {
      "tankId": 6,
      "tankName": "Tank-6",
      "tankStatus": 649
 },
 {
      "tankId": 7,
      "tankName": "Tank-7",
      "tankStatus": 649
```

```
 },
 {
      "tankId": 8,
      "tankName": "Tank-8",
      "tankStatus": 649
 },
 {
      "tankId": 9,
      "tankName": "Tank-9",
      "tankStatus": 649
 },
 {
      "tankId": 10,
      "tankName": "Tank-10",
      "tankStatus": 649
 },
 {
      "tankId": 11,
      "tankName": "Tank-11",
      "tankStatus": 649
 },
 {
      "tankId": 12,
      "tankName": "Tank-12",
      "tankStatus": 649
 },
 {
      "tankId": 13,
      "tankName": "Tank-13",
      "tankStatus": 649
 },
 {
      "tankId": 14,
      "tankName": "Tank-14",
      "tankStatus": 649
 },
 {
      "tankId": 15,
      "tankName": "Tank-15",
      "tankStatus": 649
 }]
```
}

### <span id="page-18-0"></span>5.2 TankParam.json

```
{
  "productName": "No Product",
  "productId": "0",
  "parameterlist": [
\{ "id": "628",
    "value": "900.000",
    "unitType": "13",
    "statusId": "657",
    "timestamp": "01:00:00 24/03/2020"
   },
   {
    "id": "717",
    "value": "1140.000",
    "unitType": "9",
    "statusId": "655",
    "timestamp": "16:14:10 24/03/2020"
   },
   {
    "id": "718",
    "value": "0.000",
    "unitType": "9",
    "statusId": "655",
    "timestamp": "16:14:10 24/03/2020"
   },
   {
    "id": "719",
    "value": "1140.000",
    "unitType": "9",
    "statusId": "655",
    "timestamp": "16:14:10 24/03/2020"
   },
   {
    "id": "726",
    "value": "1140.000",
    "unitType": "9",
    "statusId": "655",
    "timestamp": "16:14:10 24/03/2020"
   },
\{ "id": "727",
```

```
 "value": "1140.000",
    "unitType": "9",
    "statusId": "676",
    "timestamp": "16:14:10 24/03/2020"
   },
   {
    "id": "728",
    "value": "1140.000",
    "unitType": "9",
    "statusId": "676",
    "timestamp": "16:14:10 24/03/2020"
   },
   {
    "id": "729",
    "value": "0.000",
    "unitType": "10",
    "statusId": "676",
    "timestamp": "16:14:10 24/03/2020"
   },
   {
    "id": "730",
    "value": "0.000",
    "unitType": "10",
    "statusId": "676",
    "timestamp": "16:14:10 24/03/2020"
   },
   {
    "id": "756",
    "value": "0.000",
    "unitType": "10",
    "statusId": "655",
    "timestamp": "16:14:10 24/03/2020"
   }
  ]
}
```
{

{

```
 "groupTypes": [{
         "groupType": 3,
         "name": "Products",
         "groups": [{
              "groupId": 805359659,
              "groupName": "p1",
              "tanks": [{
                  "tankName": "Tank-1",
                  "tankId": 1
              }]
         }]
     },
         "groupType": 1,
         "name": "Static Groups",
         "groups": [{
              "groupId": 268435457,
              "groupName": "group1",
              "tanks": [{
                  "tankId": 1,
                  "tankName": "Tank-1"
              },
\{ "tankId": 2,
                  "tankName": "Tank-2"
              },
\{ "tankId": 3,
                  "tankName": "Tank-3"
              },
\{ "tankId": 4,
                  "tankName": "Tank-4"
              },
\{ "tankId": 5,
                  "tankName": "Tank-5"
              }]
         }]
    },
```
<span id="page-20-0"></span>5.3 GroupInfo.json

```
 {
         "groupType": 2,
         "name": "Dynamic Groups",
         "groups": [{
              "groupId": 536870913,
              "groupName": "dg",
              "tanks": [{
                  "tankId": 1,
                  "tankName": "Tank-1"
              },
\{ "tankId": 2,
                  "tankName": "Tank-2"
              },
\{ "tankId": 3,
                  "tankName": "Tank-3"
              },
\{ "tankId": 4,
                  "tankName": "Tank-4"
              }]
         },
         {
              "groupId": 536870914,
              "groupName": "dg1",
              "tanks": [{
                  "tankId": 1,
                  "tankName": "Tank-1"
             },
\{ "tankId": 2,
                  "tankName": "Tank-2"
              }]
         }]
    }]
```
}

## <span id="page-22-0"></span>5.4 GroupParam.json

```
{
  "parameterlist": [
   {
    "id": "628",
    "value": "960.000",
    "unitType": "13",
    "timestamp": "16:17:56 24/03/2020"
   },
   {
    "id": "717",
    "value": "8090.000",
    "unitType": "9",
    "timestamp": "16:17:56 24/03/2020"
   },
   {
    "id": "718",
    "value": "0.000",
    "unitType": "9",
    "timestamp": "16:17:56 24/03/2020"
   },
   {
    "id": "719",
    "value": "8090.000",
    "unitType": "9",
    "timestamp": "16:17:56 24/03/2020"
   },
   {
    "id": "726",
    "value": "8090.000",
    "unitType": "9",
    "timestamp": "16:17:56 24/03/2020"
   },
   {
    "id": "727",
    "value": "7764.199",
    "unitType": "9",
    "timestamp": "16:17:56 24/03/2020"
   },
   {
    "id": "728",
    "value": "7764.199",
```

```
 "unitType": "9",
    "timestamp": "16:17:56 24/03/2020"
   },
   {
    "id": "729",
    "value": "7766400.000",
    "unitType": "10",
    "timestamp": "16:17:56 24/03/2020"
   },
   {
    "id": "730",
    "value": "7766400.000",
    "unitType": "10",
    "timestamp": "16:17:56 24/03/2020"
   },
   {
    "id": "756",
    "value": "0.000",
    "unitType": "10",
    "timestamp": "16:17:56 24/03/2020"
   }
  ]
}
```
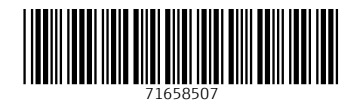

www.addresses.endress.com

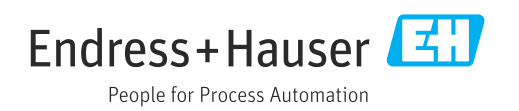